#### **МИНОБРНАУКИ РОССИИ ФЕДЕРАЛЬНОЕ ГОСУДАРСТВЕННОЕ БЮДЖЕТНОЕ ОБРАЗОВАТЕЛЬНОЕ УЧРЕЖДЕНИЕ ВЫСШЕГО ОБРАЗОВАНИЯ «ВОРОНЕЖСКИЙ ГОСУДАРСТВЕННЫЙ УНИВЕРСИТЕТ ИНЖЕНЕРНЫХ ТЕХНОЛОГИЙ»**

**УТВЕРЖДАЮ** Проректор по учебной работе \_Василенко В.Н.<br>- <sub>Ф.И.О.)</sub> (подпись)

«25» мая 2023 г.

 ДОКУМЕНТ ПОДПИСАН  $\overline{\mathsf{P}}$ ) ЭЛЕКТРОННОЙ ПОДПИСЬЮ Сертификат: 00A29CA99D98126F4EB57F6F989D713C88 Владелец: Василенко Виталий Николаевич Действителен: с 07.07.2022 до 30.09.2023

# РАБОЧАЯ ПРОГРАММА **ДИ С Ц И П Л И Н Ы**

# **Объемное компьютерное моделирование**

Направление подготовки

18.03.02 Энерго- и ресурсосберегающие процессы в химической технологии, нефтехимии и биотехнологии

Направленность (профиль)

Инжиниринг химических и нефтехимических производств Квалификация выпускника

**бакалавр**

Воронеж

#### **1. Цели и задачи дисциплины**

Целью освоения дисциплины является формирование компетенций обучающегося в области профессиональной деятельности и сфере профессиональной деятельности:

16 Строительство и жилищно-коммунальное хозяйство (в сферах: сбор, переработка, утилизация и хранение отходов производства; обеспечение экологически и санитарно-эпидемиологически безопасного обращения с отходами производства и потребления);

40 Сквозные виды профессиональной деятельности в промышленности (в сфере организации и проведения научно-исследовательских и опытно-конструкторских работ в области энерго- и ресурсосберегающих процессов в химической технологии, нефтехимии и биотехнологии).

Дисциплина направлена на решение задач профессиональной деятельности следующих типов:

научно-исследовательский;

технологический; организационно-управленческий; проектный; экспертно-аналитический.

Программа составлена в соответствии с требованиями Федерального государственного образовательного стандарта высшего образования по направлению подготовки 18.03.02 - Энерго- и ресурсосберегающие процессы в химической технологии, нефтехимии и биотехнологии.

# **2. Перечень планируемых результатов обучения, соотнесенных с планируемыми результатами освоения образовательной программы**

**В результате освоения дисциплины в соответствии с предусмотренными компетенциями обучающийся должен:**

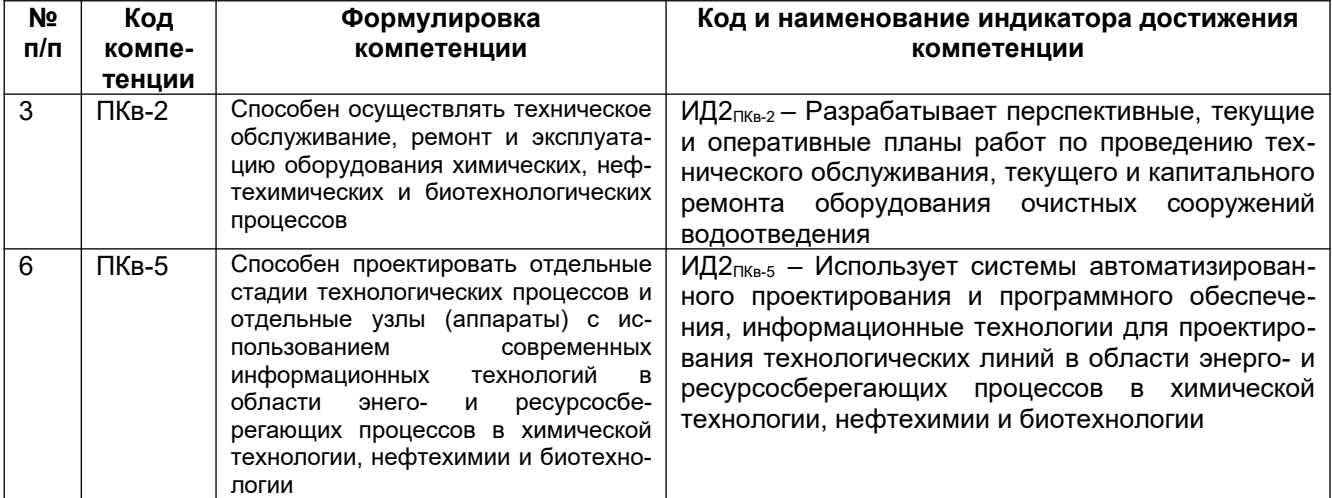

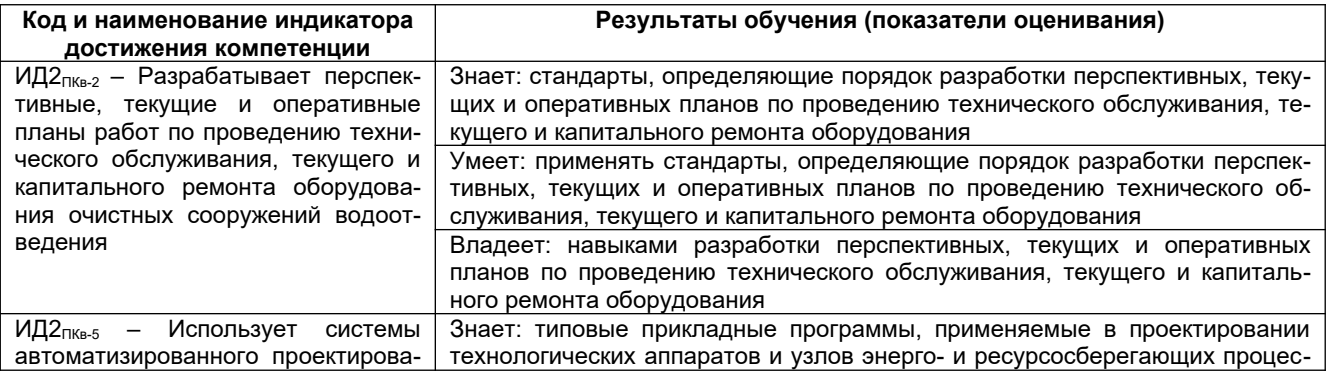

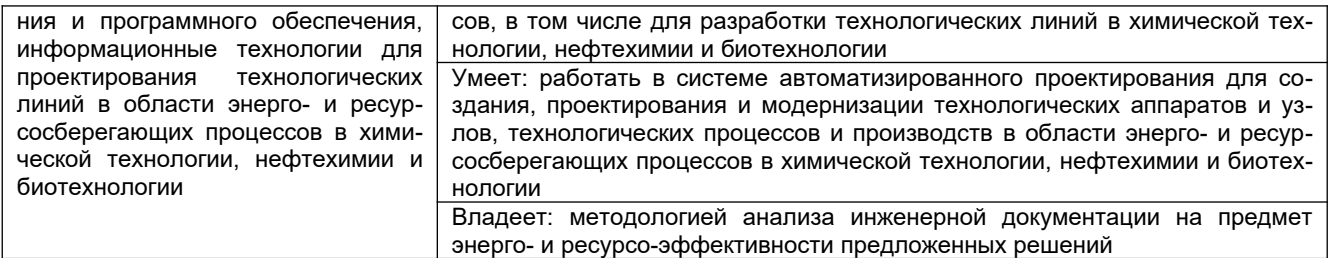

# 3. Место дисциплины в структуре образовательной программы ОП ВО

Дисциплина «Объемное компьютерное моделирование» относится к блоку ФТД, факультативы ООП. Дисциплина является не обязательной к изучению.

Дисциплина базируется на знаниях, умениях и компетенциях, формированных при изучении дисциплин: Компьютерная и инженерная графика.

Дисциплина «Объемное компьютерное моделирование» является предшествующей для освоения дисциплин: Специальное оборудование отрасли. Проектирование энерго- и ресурсосберегающих предприятий и оборудования, Машины и аппараты химических производств, нефтехимии и биотехнологии, при подготовке дипломной работы.

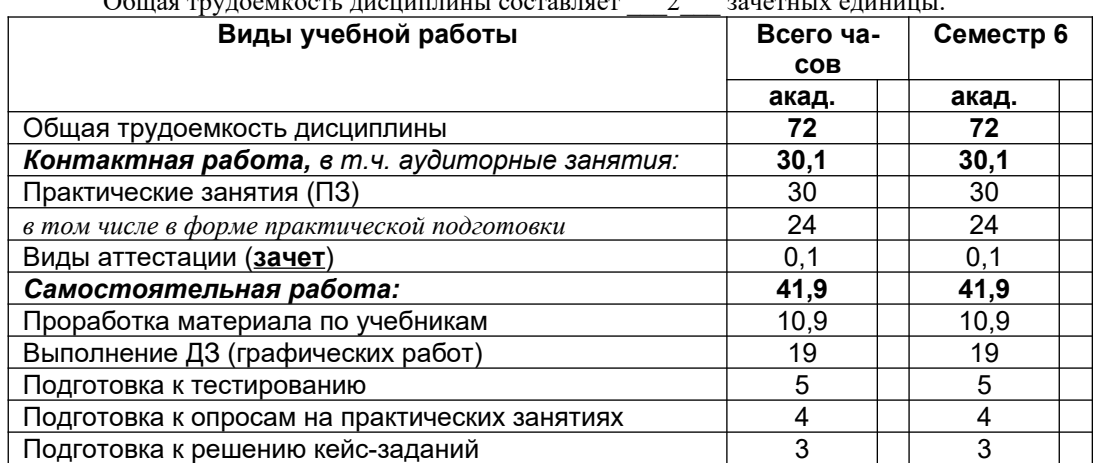

## 4. Объем дисциплины и виды учебных занятий

### 5 Содержание дисциплины, структурированное по темам (разделам) с указанием отведенного на них количества академических часов и видов учебных занятий

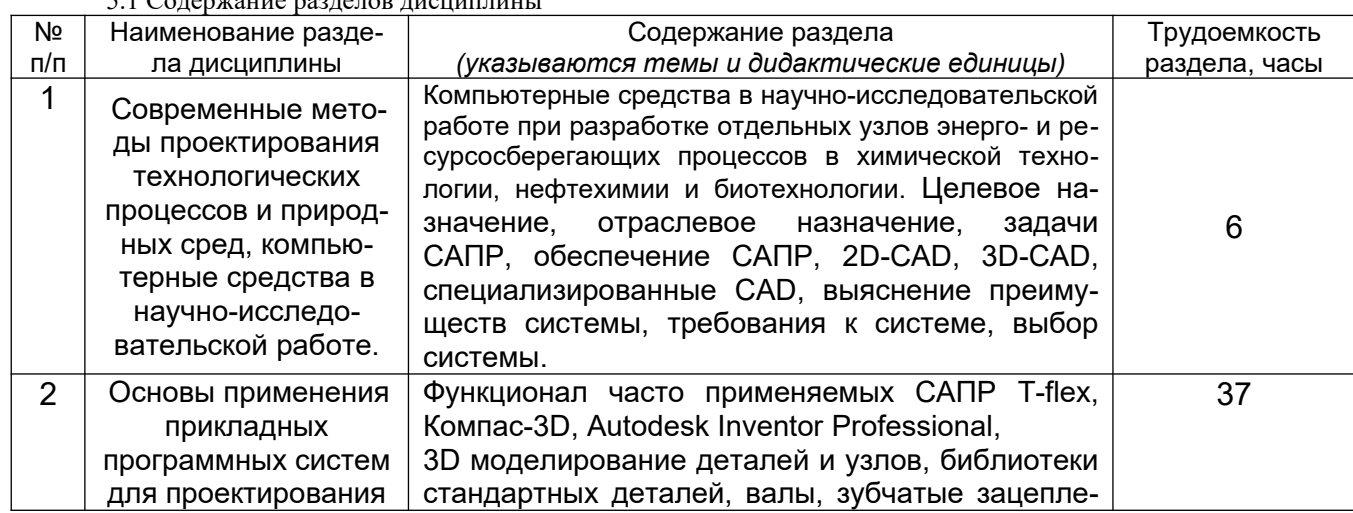

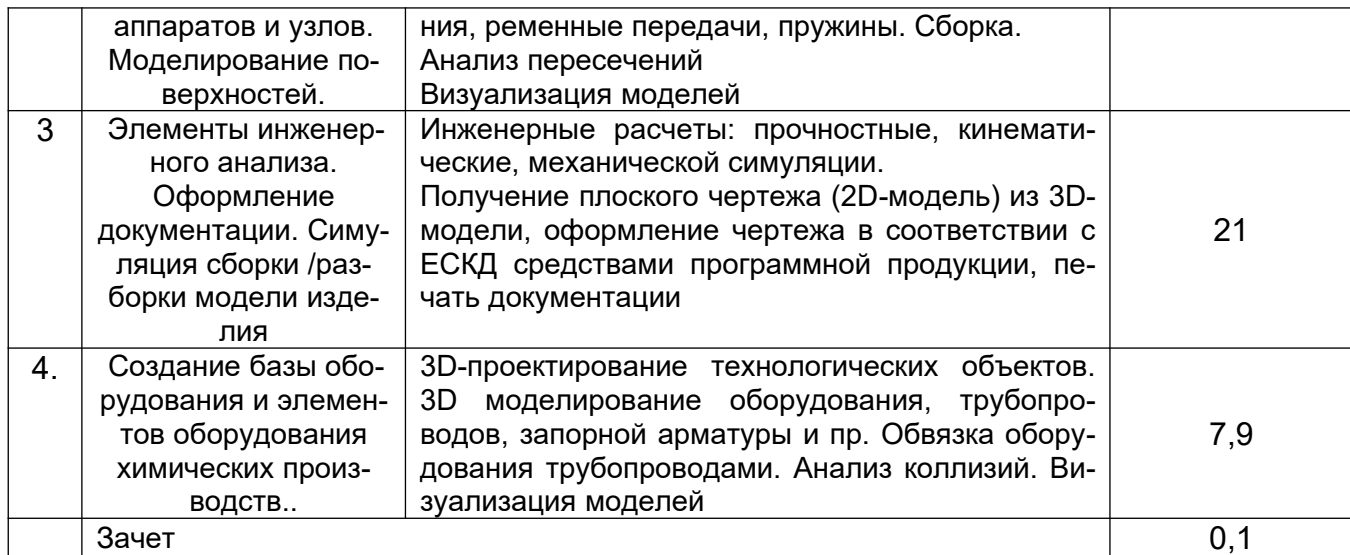

# **5.2 Разделы дисциплины и** виды занятий

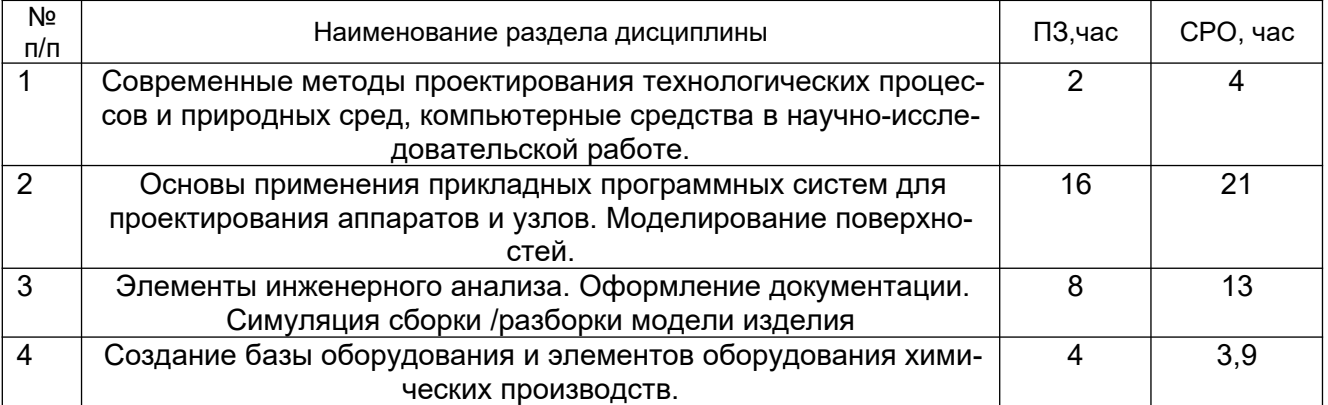

# 5.2.1 Лекции – не предусмотрены

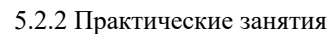

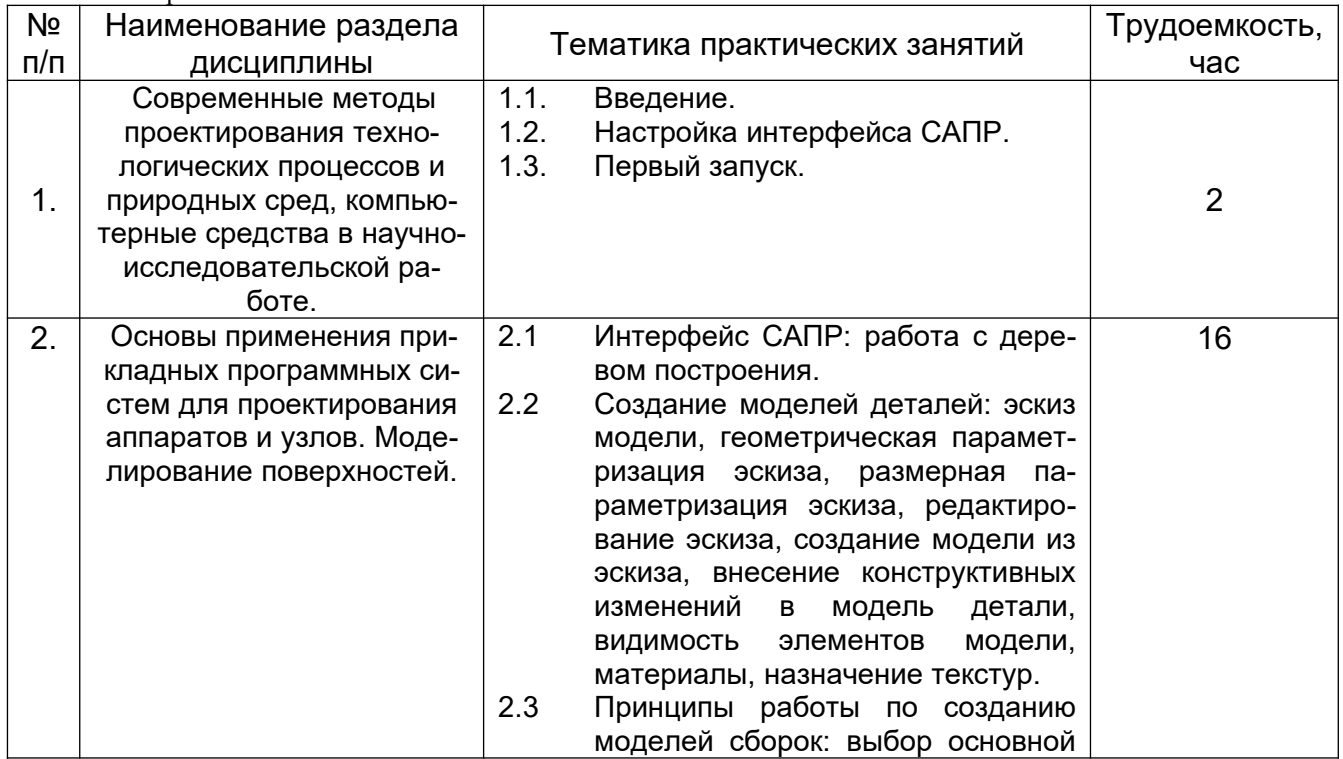

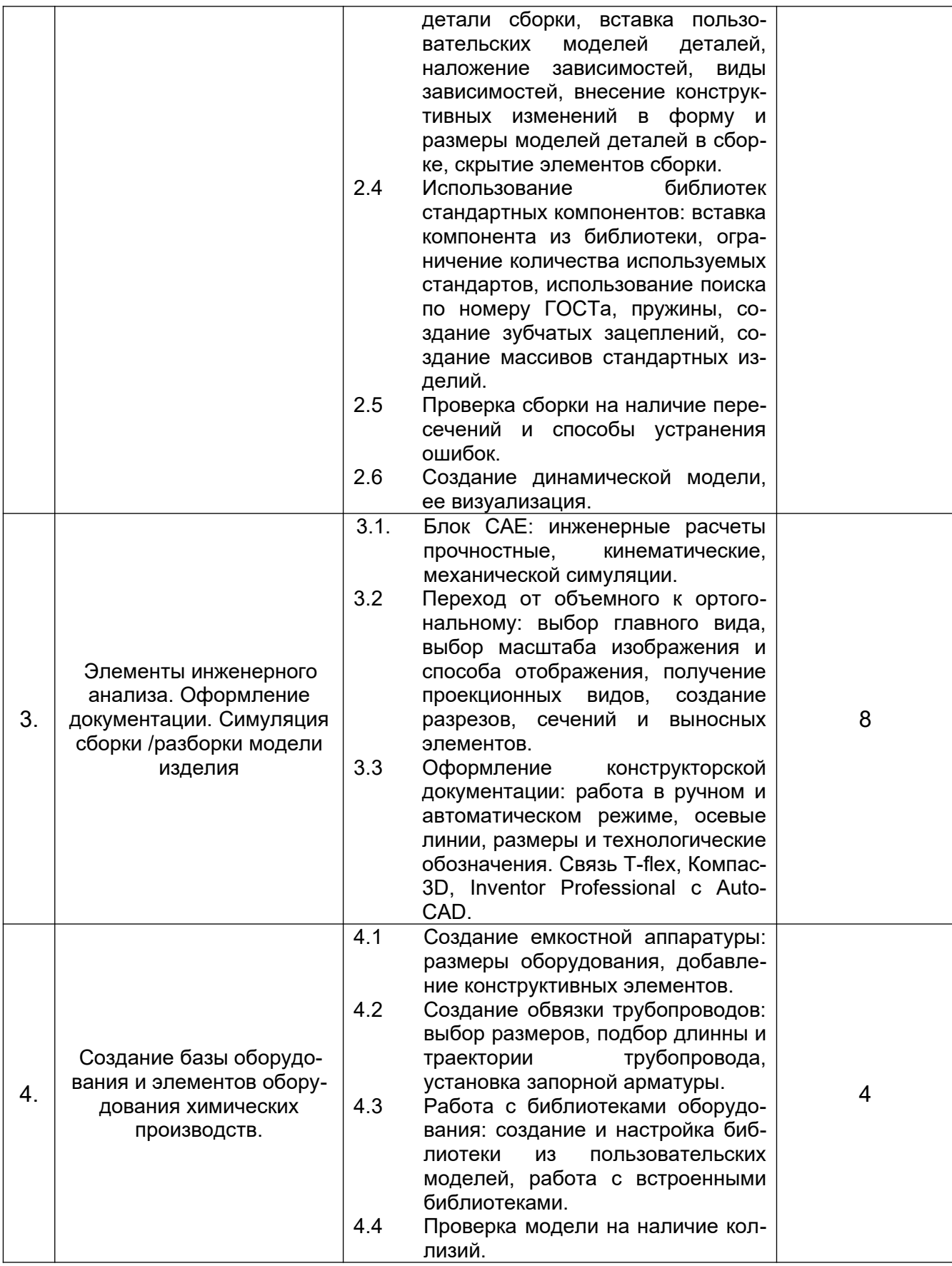

# 5.2.3 Лабораторный практикум - не предусмотрен

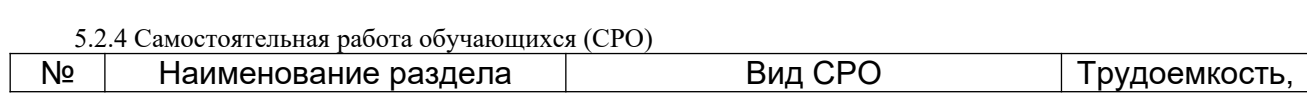

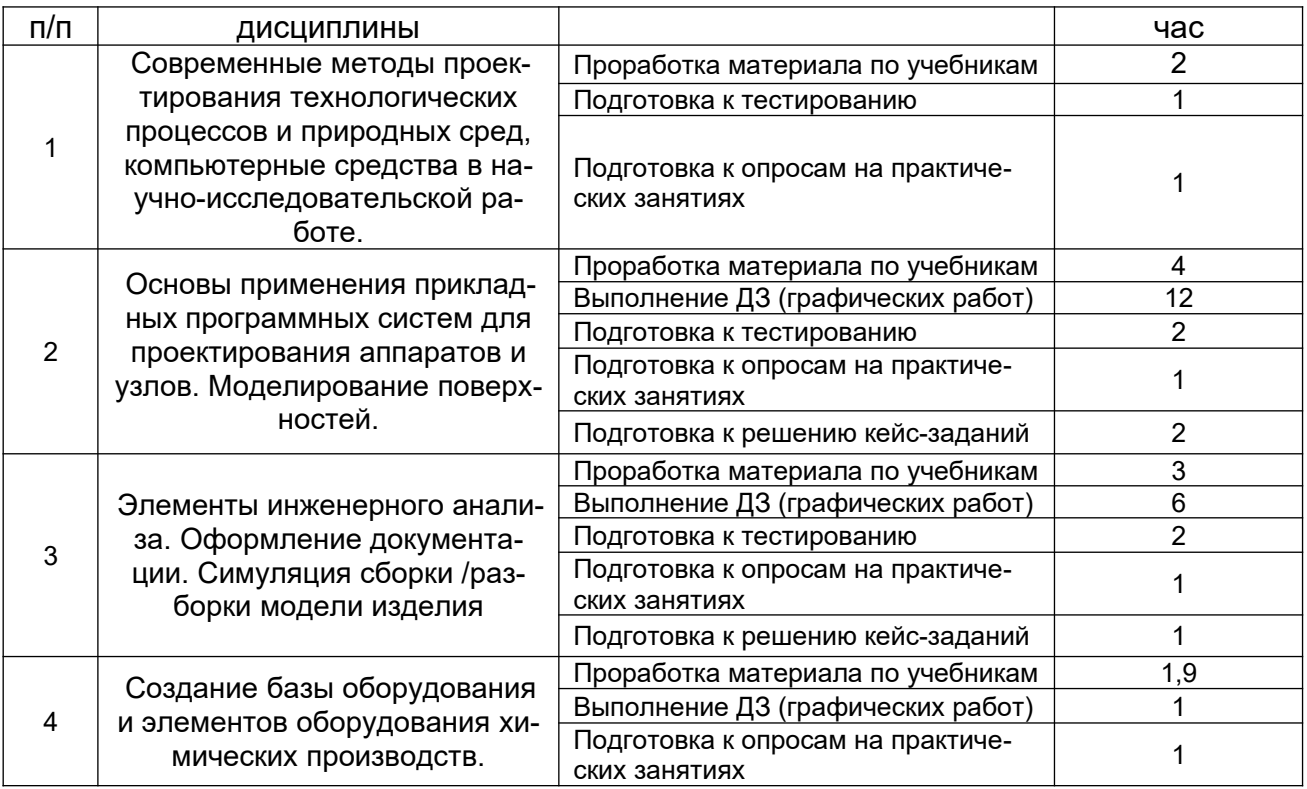

# **6 Учебно-методическое и информационное обеспечение дисциплины**

# **6.1 Основная литература**

1. [Малыгин Е. Н.](http://biblioclub.ru/index.php?page=author_red&id=106965) [,Егоров С. Я.](http://biblioclub.ru/index.php?page=author_red&id=106967) ,[Немтинов В. А.](http://biblioclub.ru/index.php?page=author_red&id=106966) ,[Громов М. С.](http://biblioclub.ru/index.php?page=author_red&id=106983) [Информационный ана](http://biblioclub.ru/index.php?page=book_red&id=277825)[лиз и автоматизированное проектирование трехмерных компоновок оборудования хи](http://biblioclub.ru/index.php?page=book_red&id=277825)[мико-технологических схем: учебное пособие](http://biblioclub.ru/index.php?page=book_red&id=277825) Издательство ФГБОУ ВПО «ТГТУ», 2012 [https://biblioclub.ru/index.php?page=book\\_view\\_red&book\\_id=277825](https://biblioclub.ru/index.php?page=book_view_red&book_id=277825).

2. [Поляков А. Н.](http://biblioclub.ru/index.php?page=author_red&id=99002) [,Сердюк А. И.](http://biblioclub.ru/index.php?page=author_red&id=99001) ,[Романенко К.](http://biblioclub.ru/index.php?page=author_red&id=99089) [,Никитина И. П.](http://biblioclub.ru/index.php?page=author_red&id=99040) [Основы быстрого](http://biblioclub.ru/index.php?page=book_red&id=259324) [прототипирования: учебное пособие](http://biblioclub.ru/index.php?page=book_red&id=259324) ОГУ, 2014 [https://biblioclub.ru/index.php?](https://biblioclub.ru/index.php?page=book_view_red&book_id=259324) [page=book\\_view\\_red&book\\_id=259324](https://biblioclub.ru/index.php?page=book_view_red&book_id=259324)

# **6.2 Дополнительная литература**

1. [Немтинов В. А.](http://biblioclub.ru/index.php?page=author_red&id=106966) [Карпушкин С. В.](http://biblioclub.ru/index.php?page=author_red&id=107075) Мокрозуб В. Г. [Малыгин Е. Н.](http://biblioclub.ru/index.php?page=author_red&id=106965) Егоров С. Я. [Информационные технологии при проектировании и управлении техническими системами](http://biblioclub.ru/index.php?page=book_red&id=277963) [: в 4-х ч.: учебное пособие](http://biblioclub.ru/index.php?page=book_red&id=277963) Издательство ФГБОУ ВПО «ТГТУ», 2014 https://biblioclub.ru/ index.php?page=book\_view\_red&book\_id=277963

2. [Галяветдинов Н. Р.](http://biblioclub.ru/index.php?page=author_red&id=99320) [,Сафин Р. Р.](http://biblioclub.ru/index.php?page=author_red&id=98716) [,Хасаншин Р. Р.](http://biblioclub.ru/index.php?page=author_red&id=151250) ,[Кайнов П. А.](http://biblioclub.ru/index.php?page=author_red&id=98718) [Основы автомати](http://biblioclub.ru/index.php?page=book_red&id=427925)[зированного проектирования изделий и технологических процессов: учебное пособие](http://biblioclub.ru/index.php?page=book_red&id=427925) Издательство КНИТУ, 2013 https://biblioclub.ru/index.php? page=book\_view\_red&book\_id=427925

3. [Пакулин В. Н.](http://biblioclub.ru/index.php?page=author_red&id=152087) [Проектирование в AutoCAD](http://biblioclub.ru/index.php?page=book_red&id=429117) Национальный Открытый Университет «ИНТУИТ», 2016 https://biblioclub.ru/index.php?page=book\_view\_red&book\_id=429117

4. Свободно распространяемое программное обеспечение и Интернет-ресурсы: http://www.autodesk.ru/education/country-gateway

# **6.3 Перечень учебно-методического обеспечения для самостоятельной работы обучающихся**

1. Объемное компьютерное моделирование [Электронный ресурс]: методические указания к контрольной работе по курсу «Объемное компьютерное моделирование» / Воронеж. гос. ун-т инж. технол.; сост. Е. А. Носова. – Воронеж : ВГУИТ, 2017. - 16 с.

# **6.4 Перечень ресурсов информационно-телекоммуникационной сети «Интернет», необходимых для освоения дисциплины (модуля)**

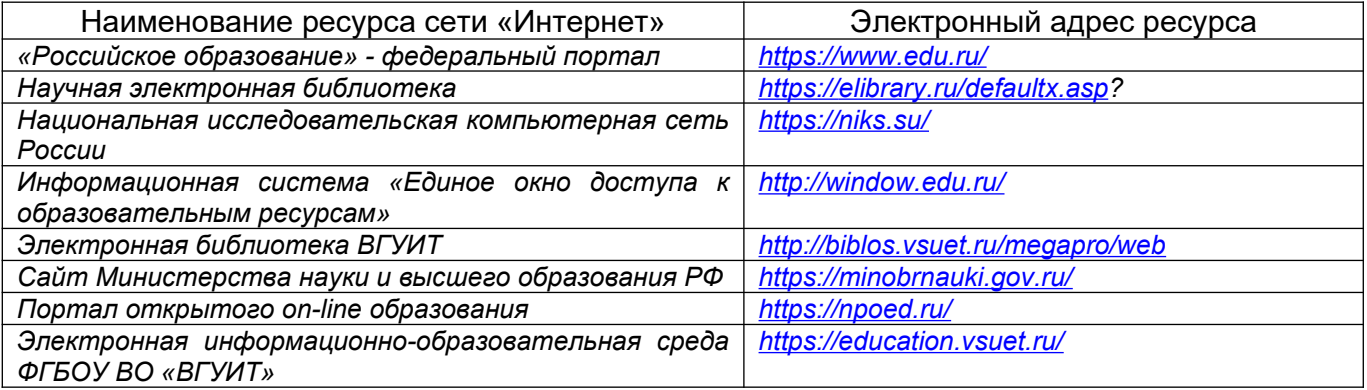

### **6.5 Перечень информационных технологий**, **используемых при осуществлении образовательного процесса по дисциплине (модулю), включая перечень программного обеспечения, современных профессиональных баз данных и информационных справочных систем**

*При изучении дисциплины используется программное обеспечение, современные профессиональные базы данных и информационные справочные системы: ЭИОС университета, в том числе на базе программной платформы «Среда электронного обучения 3KL», автоматизированная информационная база «Интернет-тренажеры», «Интернет-экзамен».*

**При освоении дисциплины используется лицензионное и открытое программное обеспечение –** *н-р, ОС Windows, ОС ALT Linux.*

#### **7 Материально-техническое обеспечение дисциплины**

Необходимый для реализации образовательной программы перечень материальнотехнического обеспечения включает:

- помещения для проведения семинарских, лабораторных и практических занятий (оборудованные учебной мебелью);

- библиотеку (имеющую рабочие места для студентов, оснащенные компьютерами с доступом к базам данных и Интернет);

- компьютерные классы.

Обеспеченность процесса обучения техническими средствами полностью соответствует требованиям ФГОС по направлению подготовки. Материально-техническая база приведена в лицензионных формах и расположена во внутренней сети по адресу [http://](http://education.vsuet.ru/) [education.vsuet.ru.](http://education.vsuet.ru/)

Для проведения практических, групповых и индивидуальных консультаций, текущего контроля и промежуточной аттестации в распоряжении кафедры имеется:

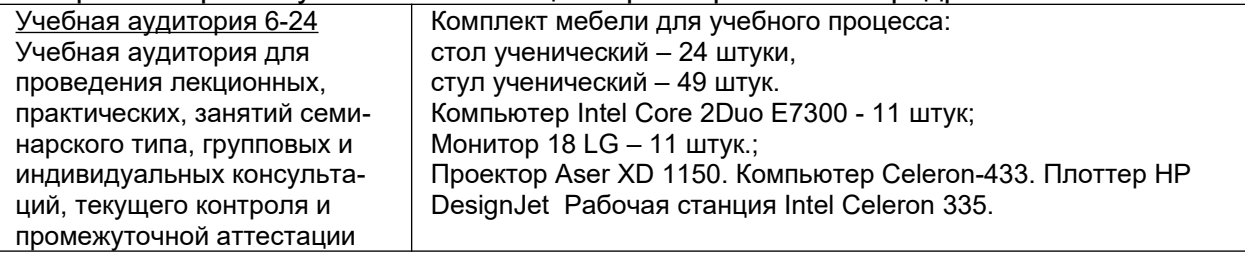

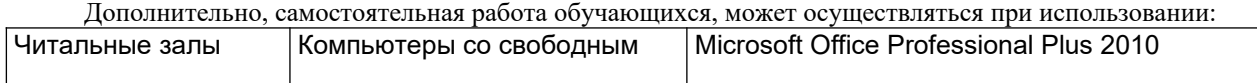

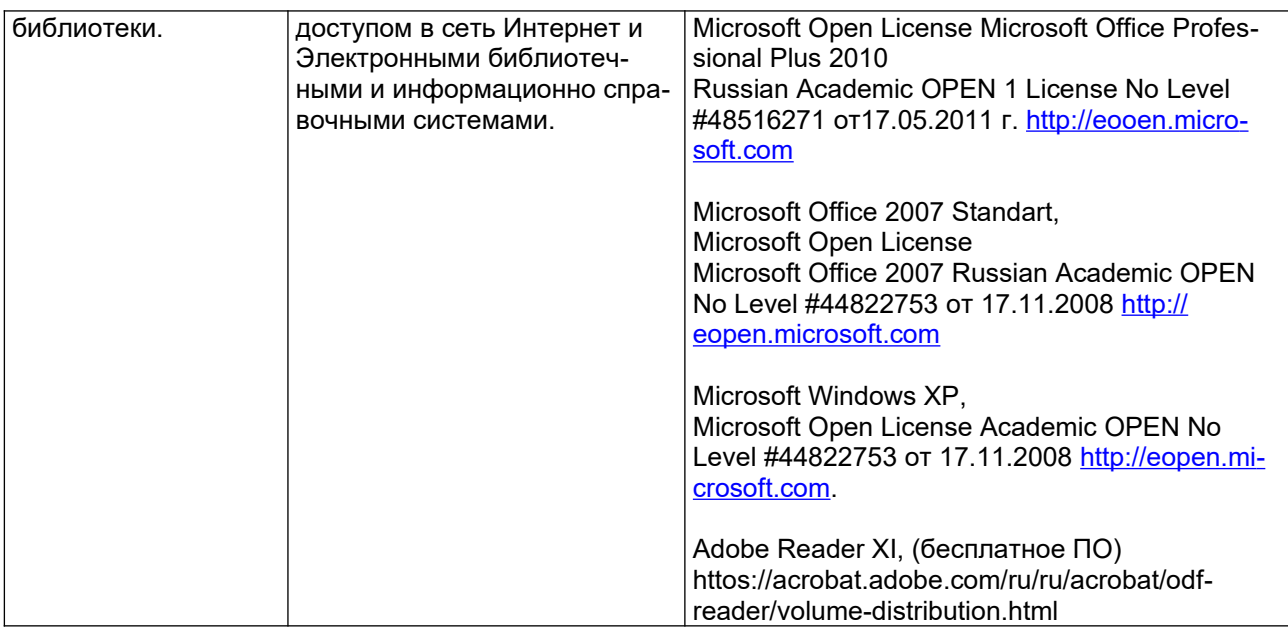

# **8 Оценочные материалы для промежуточной аттестации обучающихся по дисциплине**

8.1 Оценочные материалы (ОМ) для дисциплины включают в себя:

- перечень компетенций с указанием этапов их формирования в процессе освоения образовательной программы;

- описание показателей и критериев оценивания компетенций на различных этапах их формирования, описание шкал оценивания;

- типовые контрольные задания или иные материалы, необходимые для оценки знаний, умений, навыков и (или) опыта деятельности, характеризующих этапы формирования компетенций в процессе освоения образовательной программы;

- методические материалы, определяющие процедуры оценивания знаний, умений, навыков и (или) опыта деятельности, характеризующих этапы формирования компетенций.

8.2 Для каждого результата обучения по дисциплине (модулю) определяются показатели и критерии оценивания сформированности компетенций на различных этапах их формирования, шкалы и процедуры оценивания.

ОМ представляются отдельным комплектом и входят в состав рабочей программы дисциплины.

Оценочные материалы формируются в соответствии с П ВГУИТ «Положение об оценочных материалах».

# **ПРИЛОЖЕНИЕ А к рабочей программе**

# **1. Организационно-методические данные дисциплины для очно-заочной или заочной форм обучения**

# **1.1 Объемы различных форм учебной работы и виды контроля в соответствии с учебным планом**

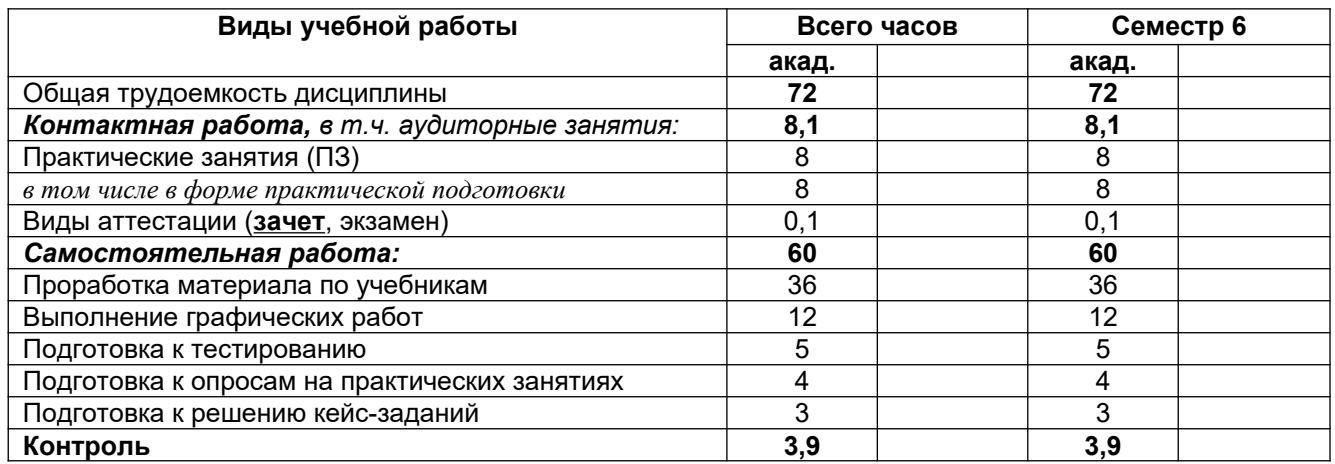

# **ОЦЕНОЧНЫЕ МАТЕРИАЛЫ ДЛЯ ПРОМЕЖУТОЧНОЙ АТТЕСТАЦИИ**

по дисциплине

\_Объемное компьютерное моделирование\_\_\_\_\_

(наименование дисциплины, практики в соответствии с учебным планом)

# 1. Перечень компетенций с указанием этапов их формирования

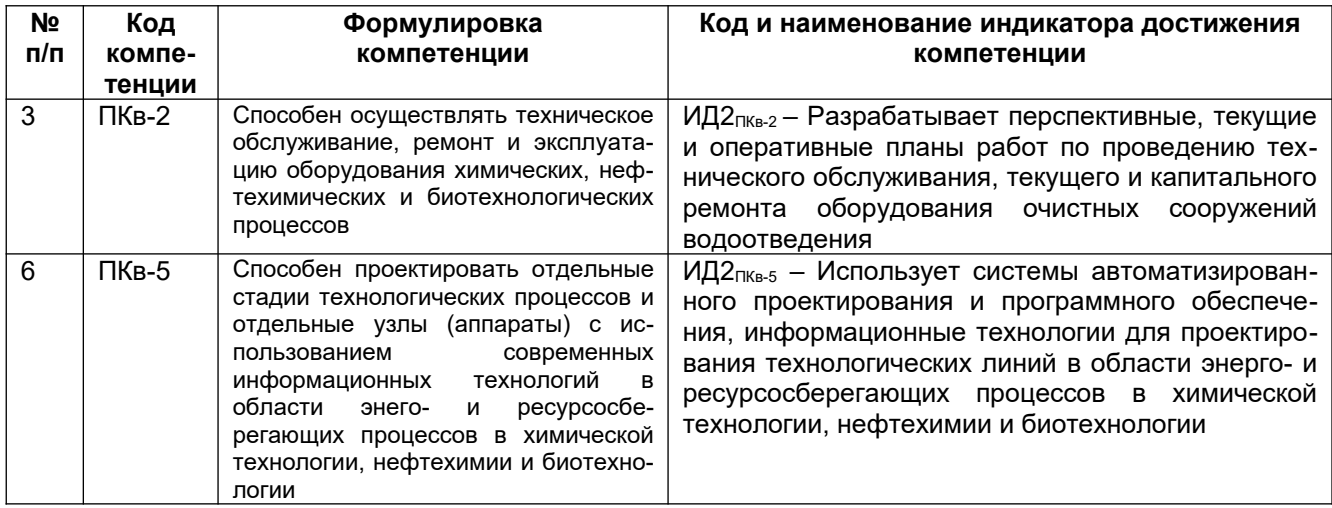

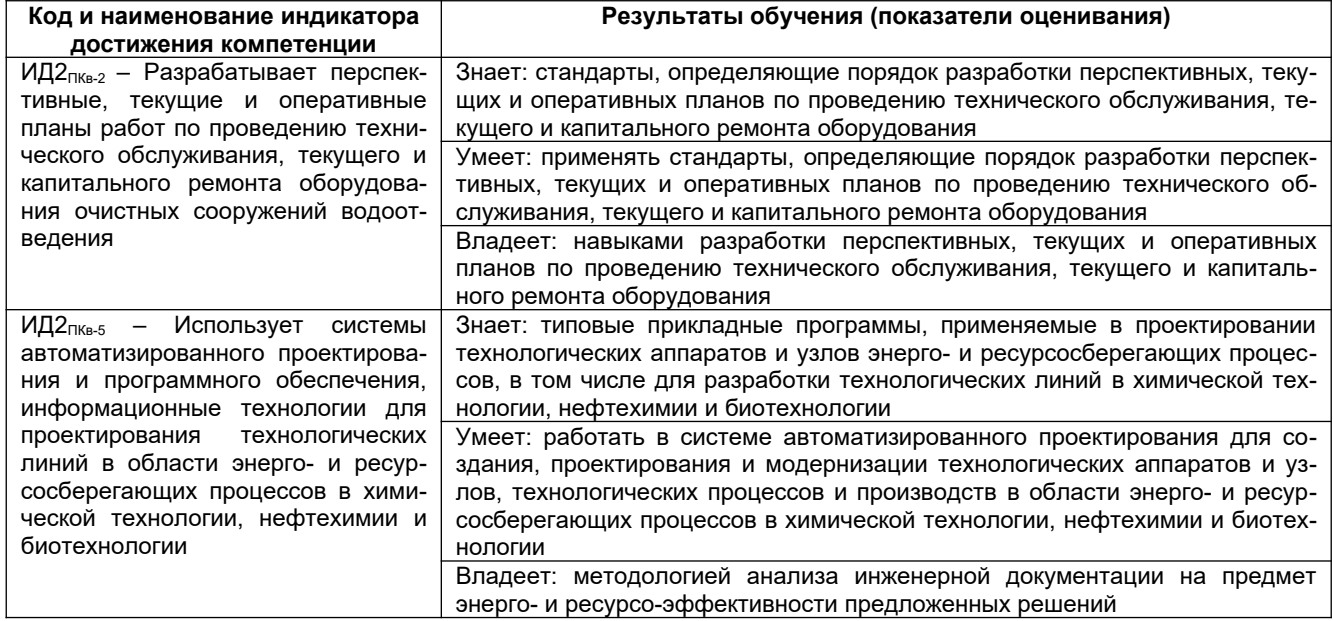

# 2 Паспорт оценочных материалов по дисциплине

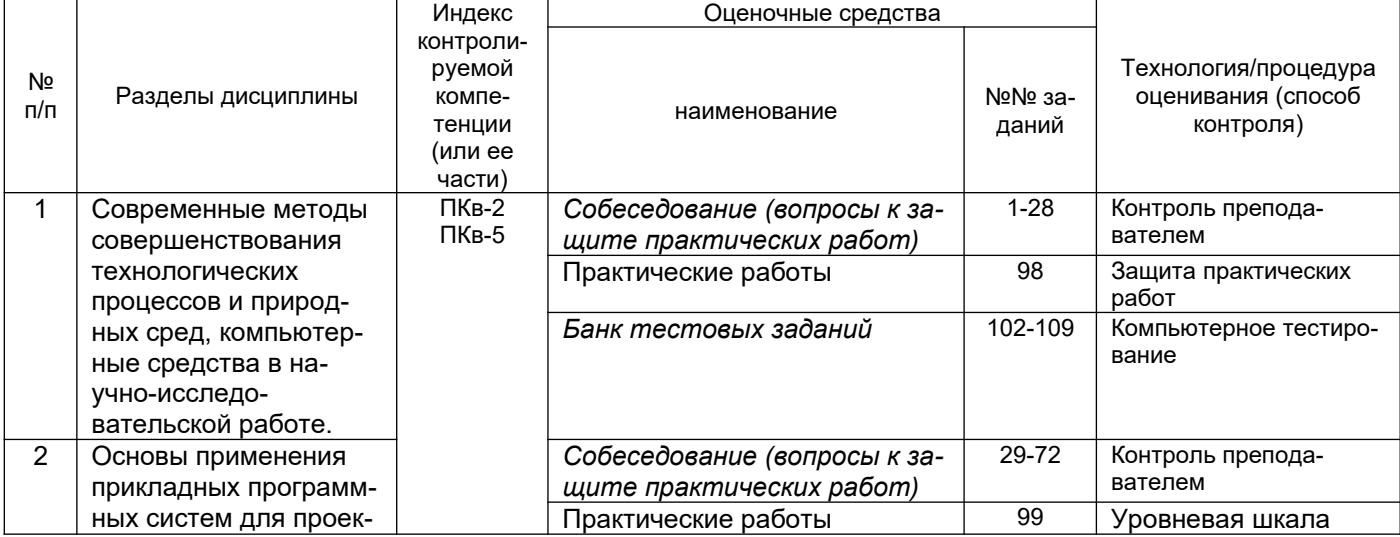

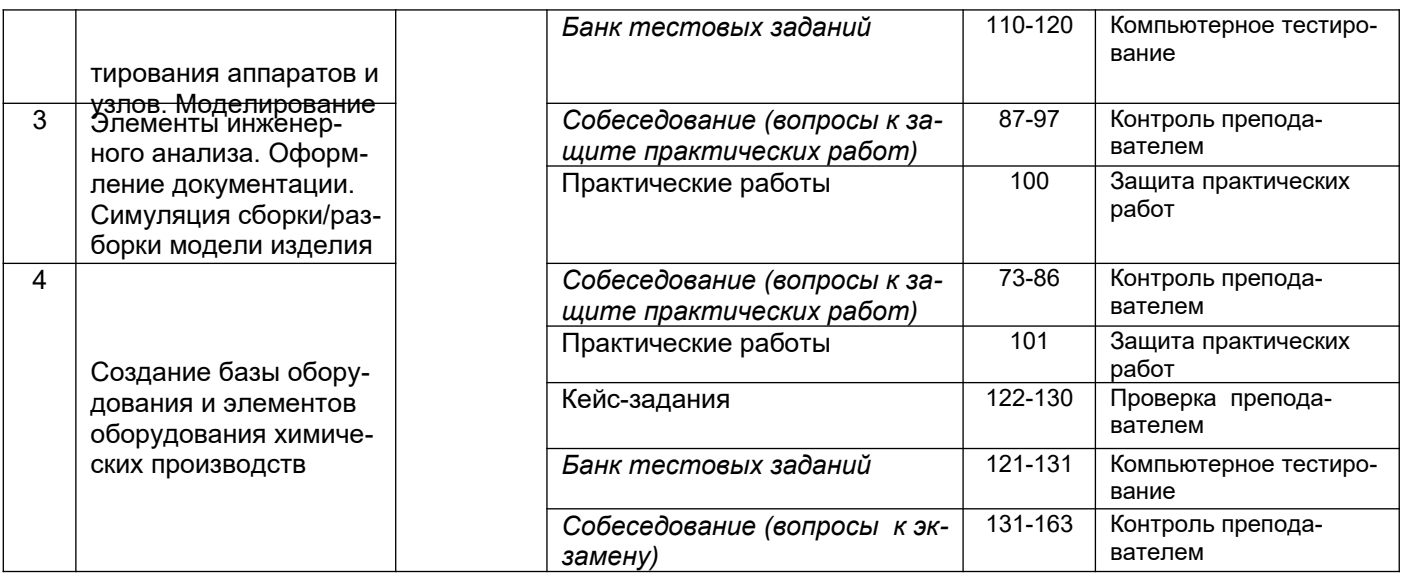

## **3 Оценочные средства для промежуточной аттестации**

# **Типовые контрольные задания или иные материалы, необходимые для оценки знаний, умений, навыков и (или) опыта деятельности, характеризующих этапы формирования компетенций в процессе освоения образовательной программы**

Аттестация обучающегося по дисциплине проводится в форме тестирования (*или письменного ответа, выполнения графической(практической) работы*) и предусматривает возможность последующего собеседования (зачета).

Каждый вариант теста включает 20 контрольных заданий, из них:

- 8 контрольных задания на проверку знаний;
- 8 контрольных заданий на проверку умений;
- 4 контрольных заданий на проверку навыков

#### **3.1 Контрольные вопросы к текущим опросам на практических занятиях**

ПКв-2 Способен осуществлять техническое обслуживание, ремонт и эксплуатацию оборудования химических, нефтехимических и биотехнологических процессов

ПКв-5 Способен проектировать отдельные стадии технологических процессов и отдельные узлы (аппараты) с использованием современных информационных технологий в области энего- и ресурсосберегающих процессов в химической технологии, нефтехимии и биотехнологии

- 1. Где расположено *Меню приложения*?
- 2. Как настроить Панель быстрого доступа?
- 3. Как расширить рабочее пространство?
- 4. Где расположен *Инфоцентр* Компас-3D?
- 5. Как выполнить настройку функционала Компас-3D?
- 6. Где расположена *Панель навигации*?
- 7. Где расположено Дерево построений?
- 8. Как выполнить настройку *Объектных привязок*?
- 9. Если в одном сеансе Компас-3D открыто несколько чертежей, как переходить между ними?
- 10. С какими форматами работает Компас-3D?
- 11. Как осуществить выбор объектов для их редактирования?
- 12. Как изменить размеры объекта?
- 13. Как выполнить зеркальное отображение предмета?
- 14. Какие массивы копий объекта можно создать в Компас-3D?
- 15. Как выполнить обрезку в режиме эскиза?
- 16. Когда исполняется команда удлинить в режиме эскиза?
- 17. Назовите единые принципы работы команд фаска и скругление?
- 18. Стили и стандарты чертежей Компас-3D.
- 19. Как установить активный проект?
- 20. Как создать эскизную геометрию детали?
- 21. Как выполнить выдавливание эскиза?
- 22. Как задать глубину выдавливания?
- 23. Как сменить направление выдавливания?
- 24. Как выполнить симметричное выдавливание?
- 25. Как выполнить ассиметричное выдавливание?
- 26. Как выполнить модель образованную вращением?
- 27. Можно использовать геометрию модели для создания новых элементов?
- 28. Как задать новую рабочую плоскость со смещением относительно имеющейся?
- 29. Как создать сборку?
- 30. Как выполняется вставка вхождений?
- 31. Какие виды зависимостей можно наложить на сборку?
- 32. Как перейти к созданию ортогонального чертежа?
- 33. Для того, чтобы две линии или оси эллипсов лежали на одной прямой какая используется зависимость?
- 34. Для чего нужны «Символы» в среде эскиза?
- 35. Чтобы динамически проверить, как примененные зависимости влияют на эскиз, можно щелкнуть и протащить кривую. Как называется этот процесс?
- 36. В Компас-3D наличие или отсутствие в эскизе полного набора зависимостей обозначается путем отображения эскиза разными цветами. Чтобы это произошло какую зависимость надо применить по меньшей мере к одной кривой на эскизе?
- 37. Верно ли, что в окно редактирования «Редактирование размера» можно вводить только числовые значения?
- 38. При создании элемента выдавливания или вращения используется эскизный геометрический объект. Как называется процесс отображения эскизов и изменения их геометрических и размерных зависимостей?
- 39. Можно ли одновременно можно использовать несколько активных эскизов?
- 40. Какие существуют способы выполнения отверстий в модели детали?
- 41. Как показать на модели резьбу?
- 42. Если проектируемая деталь включает различные типы сопряжений, как их следует указывать?
- 43. В каких случаях используют команду Лофт?
- 44. Какую команду следует использовать для создания элемента путем перемещения эскизного контура вдоль плоской траектории?
- 45. Вслед за созданием элемента сечения некоторые контуры начинают переплетаться. Что нужно сделать для того, чтобы устранить эту проблему?
- 46. Подлежат ли редактированию стандарты размеров ANSI, ISO?<br>47 Как созлать лист А3 в новом чертеже?
- Как создать лист А3 в новом чертеже?
- 48. Изменит ли рамка автоматически свои размеры и маркировку при изменении формата листа?
- 49. Какой инструмент используется для создания текста основной надписи, который будет отображать значение свойства проекта?
- 50. Как устанавливается исходный масштаб для всех зависимых видов?
- 51. Как разместить сечение без выравнивания по базовому виду?
- 52. Что нужно сделать чтобы изменить размер детали на чертеже?
- 53. Как перетащить размер в любое местоположение?
- 54. Где сохраняются компоненты, созданные в среде сборки?
- 55. Как называется первый компонент, размещаемый в сборке?
- 56. Сколько степеней свободы у тела, свободно плавающего в пространстве?
- 57. Какую зависимость применить к муфте, перемещающейся по валу?
- 58. Какая зависимость должна применяться к грани опорного ролика и кулачка?
- 59. Где находится команда Анализ контактов?
- 60. Как обнаружить пересечение и вычислить пересечение между деталями?
- 61. Как создать постоянные зависимости между компонентами?
- 62. Как создается видовое представление?
- 63. Как показать сварку на сборке?
- 64. Какой инструмент используется для моделирования механического движения последовательными шагами?
- 65. Где задаются Свойства материала?
- 66. Как наложить текстуру на модель?
- 67. Можно ли создать пользовательские свойства материала?
- 68. Формат листа может содержать предварительно определенные виды?
- 69. Какой инструмент используется для создания эскизного вида сборки?
- 70. Чем определяется номер позиции в списке деталей?
- 71. Как создаются виды чертежа?
- 72. Каков порядок создания списков деталей и аннотаций?
- 73. Каково наполнение библиотеки компонентов?
- 74. Порядок вставки болтового соединения в сборку?<br>75. Каков порядок редактирования компонента библи
- Каков порядок редактирования компонента библиотеки?
- 76. Как создать производные детали?
- 77. Какие средства визуализации имеются в Компас-3D?
- 78. В чем отличие твердотельного и тонкостенного моделирования?
- 79. Можно ли создавать схемы средствами Компас-3D?
- 80. Какие данные нужны для создания шпилечного соединения?
- 81. Как создать модель вала?
- 82. Как создать модель соединения цилиндрических прямозубых зубчатых колес?
- 83. Как установить подшипник в сборку?
- 84. Что нужно для выполнения клиноременного соединения в сборке?
- 85. Какие нужны данные для создания дисковых кулачков?
- 86. Какие пружины можно вставить в сборку?
- 87. Сварные конструкции.
- 88. Как создать деталь из листового материала?
- 89. Как выполнить развертку детали образованной гибкой?
- 90. Каков алгоритм работы с генератором рам?
- 91. С какими видами принтеров работает Компас-3D?
- 92. Как выполнить настройки печати?
- 93. Какие можно использовать форматы экспорта файлов?
- 94. Как выполнить публикацию в формате DWF(x)?
- 95. Принципы работы с пометками в Компас-3D?
- 96. Можно ли использовать в работе с Компас-3D облачные технологии?
- 97. Что такое облако точек?

# *3.2 Домашнее задание - ДЗ*

ПКв-2 Способен осуществлять техническое обслуживание, ремонт и эксплуатацию оборудования химических, нефтехимических и биотехнологических процессов

# *ПКв-5 Способен проектировать отдельные стадии технологических процессов и отдельные узлы (аппараты) с использованием современных информационных технологий в области энего- и ресурсосберегающих процессов в химической технологии, нефтехимии и биотехнологии*

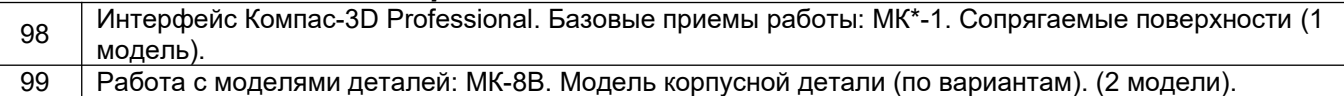

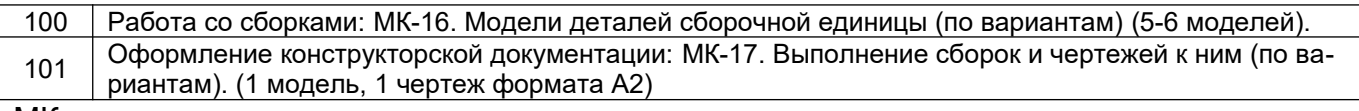

MK - методическая карта

#### 3.3 Тесты (тестовые задания)

#### 3.3.1 Шифр и наименование компетенции

ПКв-2 Способен осуществлять техническое обслуживание, ремонт и эксплуатацию оборудования химических, нефтехимических и биотехнологических процессов

ПКв-5 Способен проектировать отдельные стадии технологических процессов и отдельные узлы (аппараты) с использованием современных информационных технологий в области энего- и ресурсосберегающих процессов в химической технологии, нефтехимии и биотехнологии

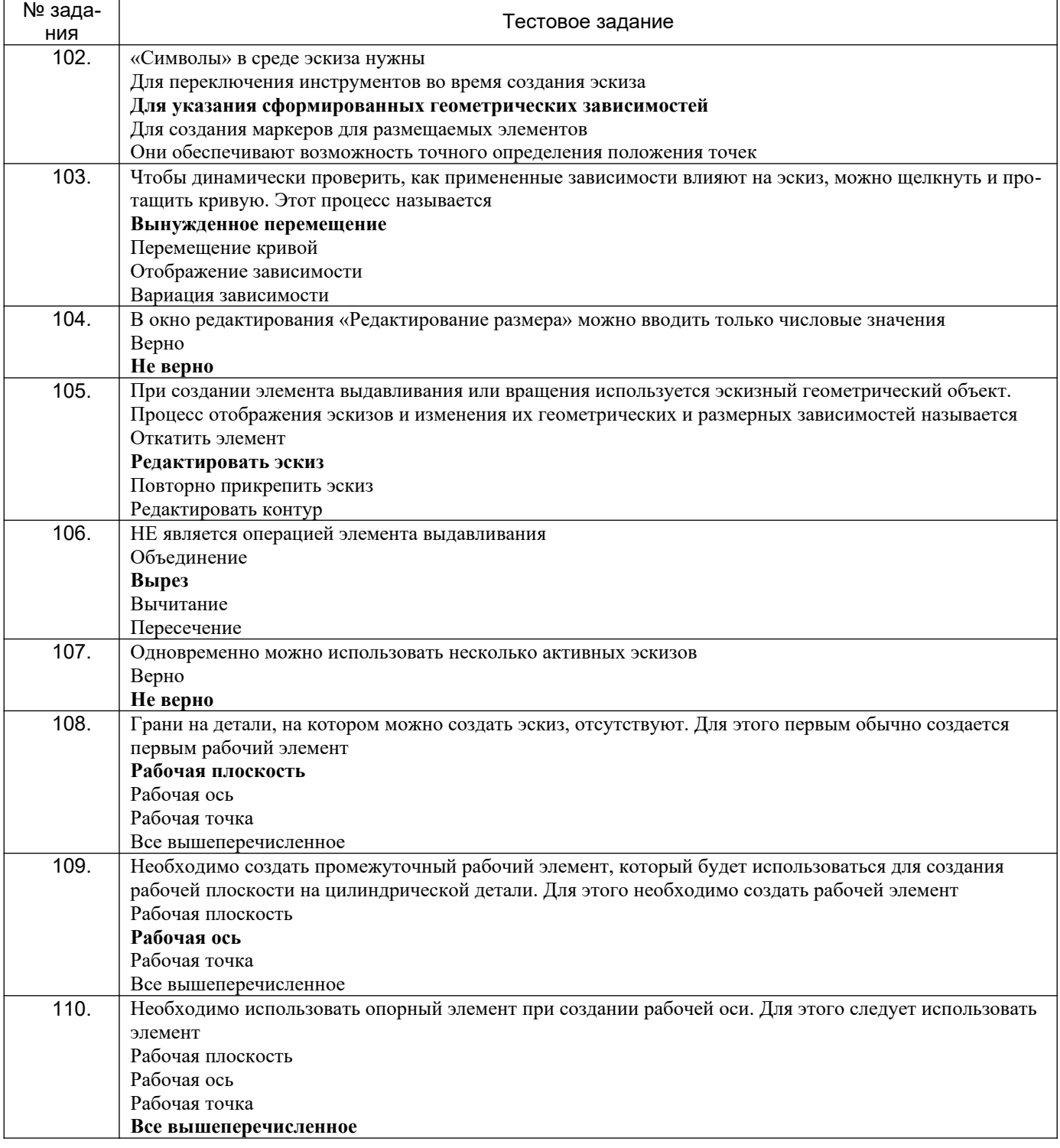

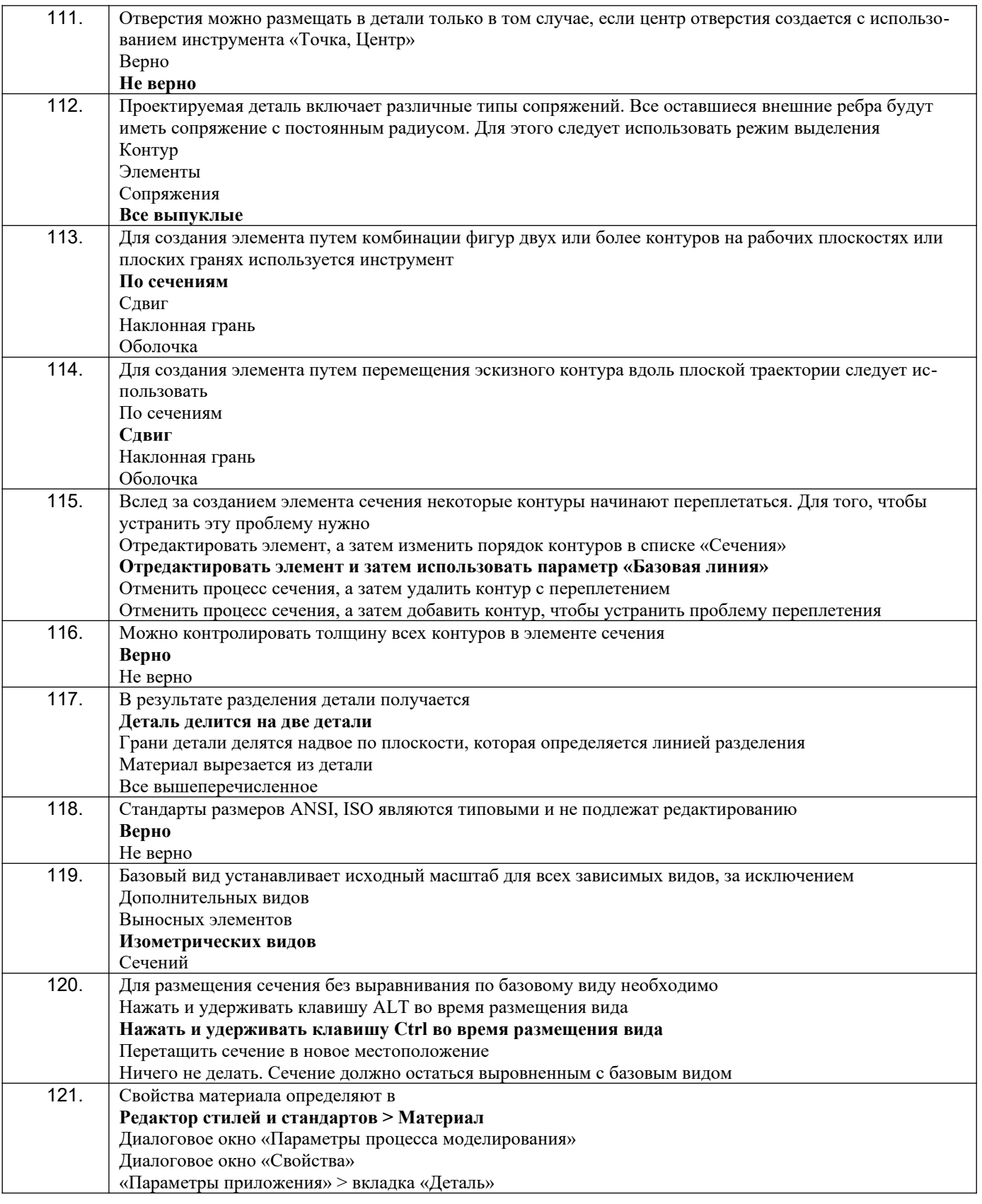

# **3.4Кейс- задания**

ПКв-2 Способен осуществлять техническое обслуживание, ремонт и эксплуатацию оборудования химических, нефтехимических и биотехнологических процессов

ПКв-5 Способен проектировать отдельные стадии технологических процессов и отдельные узлы (аппараты) с использованием современных информационных технологий в области энего- и ресурсосберегающих процессов в химической технологии, нефтехимии и биотехнологии

*Задание:* Выполнить модель огнеупорного горелочного блока и чертеж к нему, оформленный с соблюдением стандартов ГОСТ.

Блоки для горелок ГНП-1 – ГНП-4 разъемные из двух кирпичей, для горелок ГНП-5 и ГНП-6 – из трех, для ГНП-7 и ГНП-8 – из четырех, для ГНП-9 – из восьми кирпичей. Все блоки имеют отверстия диаметром 45 мм для установки запальной горелки и устройства контроля пламени.

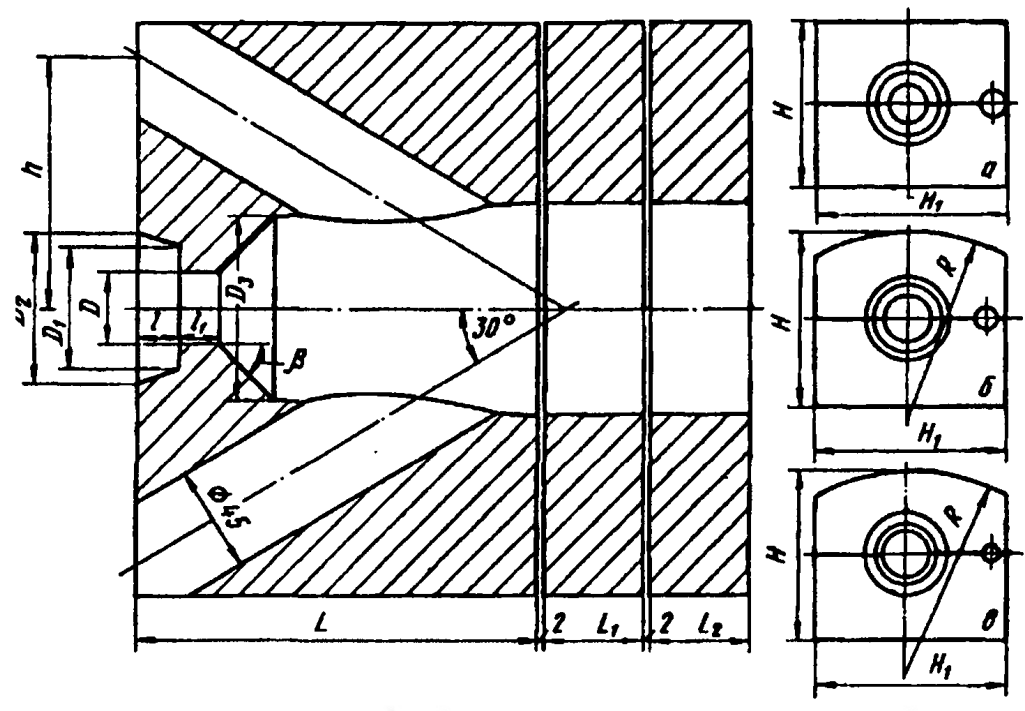

Конструктивные размеры (мм) огнеупорных горелочных блоков для горелок типа ГНП

|      | Тип<br>горел-<br>ки               | D  | D  | D <sub>2</sub> | $D_3$ | H                       | H <sub>1</sub> | h   |         | L۱  | L          |       |    | R              | β,<br>гр. | Число<br>кирпи-<br>чей в<br>блоке | Объем<br>блока,<br>дм <sup>3</sup> |
|------|-----------------------------------|----|----|----------------|-------|-------------------------|----------------|-----|---------|-----|------------|-------|----|----------------|-----------|-----------------------------------|------------------------------------|
| 122. | $\Gamma$ H $\Pi$ -1               | 28 | 49 | 58             | 70    |                         | 200 228        | 100 | 160     |     |            | 16    | 15 |                | 45        | 2                                 | 6,2                                |
| 123. | $THII-2$ 36                       |    | 64 | 78             | 90    |                         | 200 228        | 100 | 205     |     |            | 26    | 15 |                | 45        | 2                                 | 7,6                                |
| 124. | <b>ГНП-3</b>                      | 48 | 84 |                |       | 104 120 200 228 107     |                |     | 250     |     |            | 38 20 |    |                | 45        | 2                                 | 8,5                                |
| 125. | ГНП-4                             | 58 | 94 |                |       | 120 145 200 228         |                | 120 | 300     |     |            | 49    | 20 |                | 45        | $\overline{2}$                    | 9,0                                |
| 126. | THII-5 76 134 170 190 352 344 153 |    |    |                |       |                         |                |     | 146 242 |     |            | 69    |    | 20 346 45      |           | 3                                 | 30,8                               |
| 127. | $THII-6$ 94                       |    |    |                |       | 134 170 235 352 344 153 |                |     | 159     | 229 |            | 69    |    | 20 346 45      |           | 3                                 | 26,7                               |
| 128. | ΓΗΠ-7 112 154 200 280 434 460 185 |    |    |                |       |                         |                |     | 190     | 100 | 100        | 85 20 |    | 460 45         |           | 4                                 | 47,5                               |
| 129. | ΓΗΠ-8 130 174 230 320 434 460 206 |    |    |                |       |                         |                |     | 177     | 140 | 140 102 20 |       |    | 460 60         |           | 4                                 | 48,0                               |
| 130. | THΠ-9 144 184 246 360 518 576 236 |    |    |                |       |                         |                |     | 196     | 130 |            |       |    | 130 115 20 577 | 60        | 8                                 | 78,7                               |
|      |                                   |    |    |                |       |                         |                |     |         |     |            |       |    |                |           |                                   |                                    |

**Ответ: (приведен для горелки ГНП-9)**

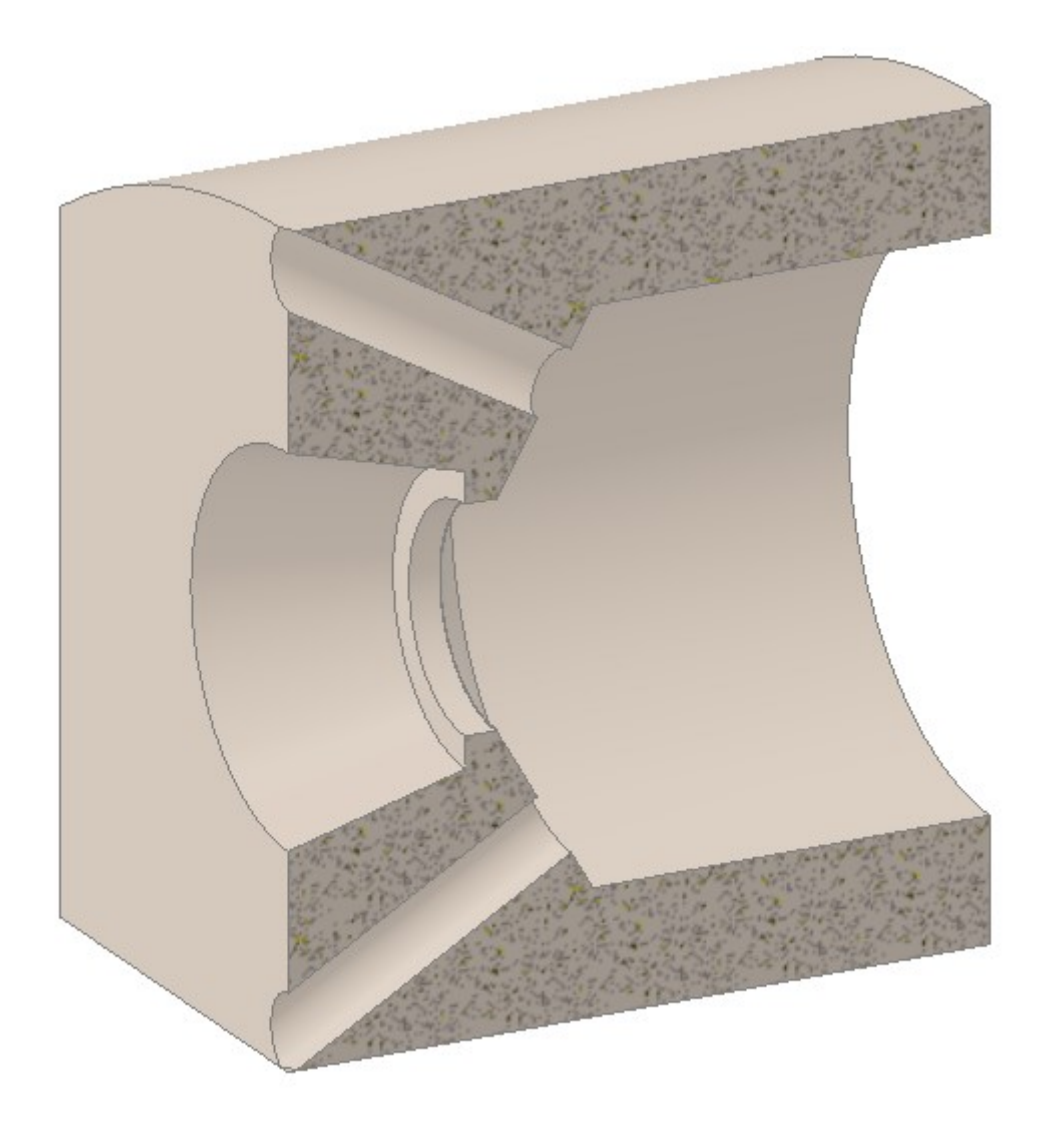

#### **3.5 Зачет**

ПКв-2 Способен осуществлять техническое обслуживание, ремонт и эксплуатацию оборудования химических, нефтехимических и биотехнологических процессов

*ПКв-5 Способен проектировать отдельные стадии технологических процессов и отдельные узлы (аппараты) с использованием современных информационных технологий в области энего- и ресурсосберегающих процессов в химической технологии, нефтехимии и биотехнологии*

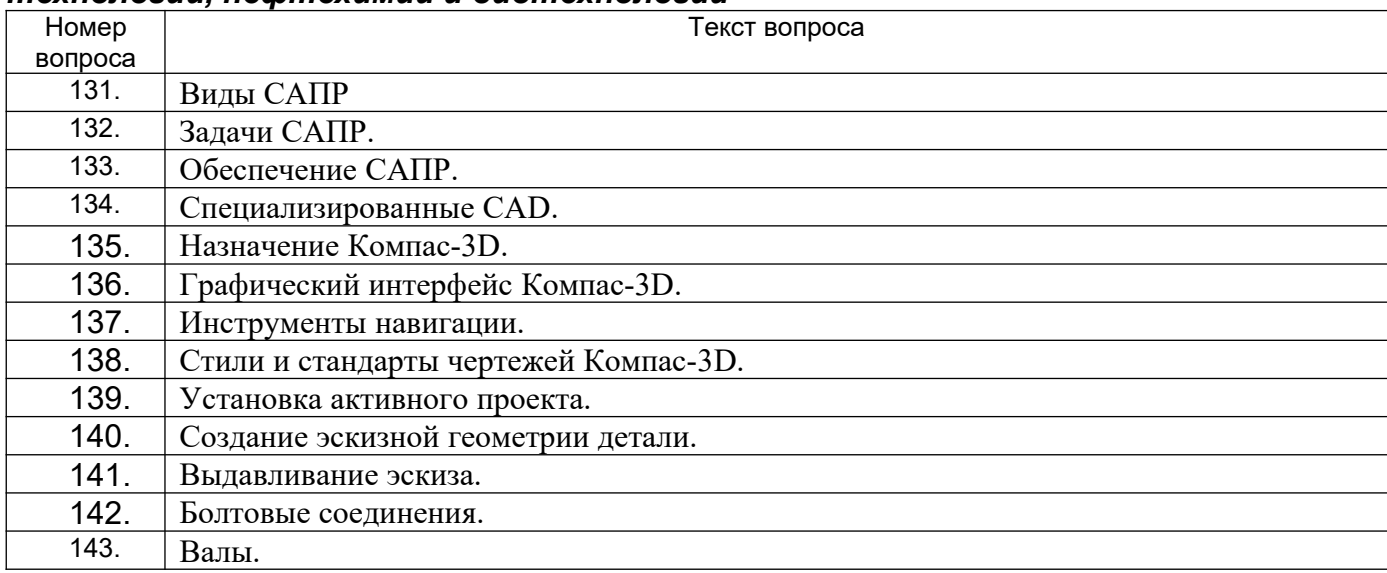

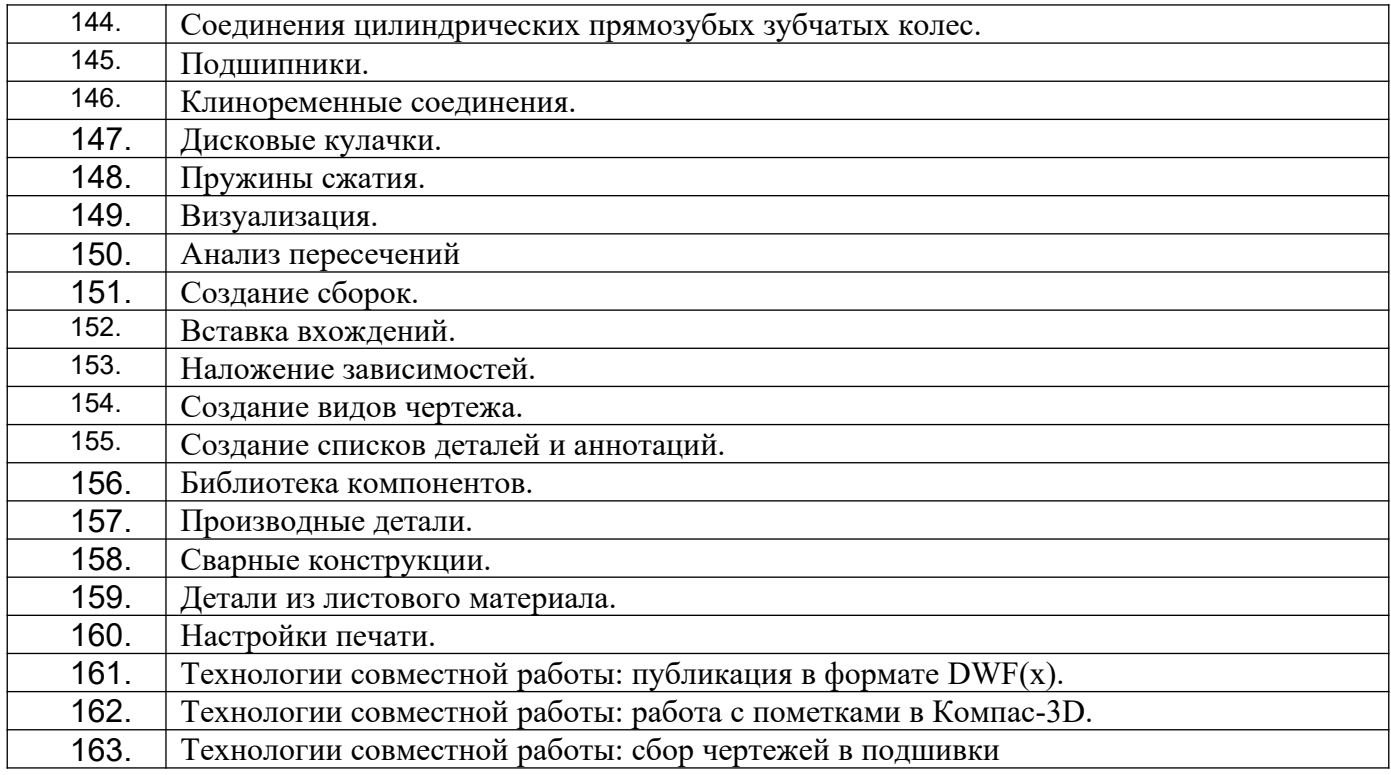

#### **4. Методические материалы, определяющие процедуры оценивания знаний, умений, навыков и (или) опыта деятельности, характеризующих этапы формирования компетенций**

Процедуры оценивания в ходе изучения дисциплины знаний, умений и навыков, характеризующих этапы формирования компетенций, регламентируются положениями:

- П ВГУИТ 2.4.03 Положение о курсовых экзаменах и зачетах;

- П ВГУИТ 4.01.02 Положение о рейтинговой оценке текущей успеваемости

Итоговая оценка по дисциплине определяется на основании определения среднеарифметического значения баллов по всем видам текущего контроля.

### 5. Описание показателей и критериев оценивания компетенций на различных этапах их формирования, описание шкал оценивания для каждого результата обучения по дисциплине

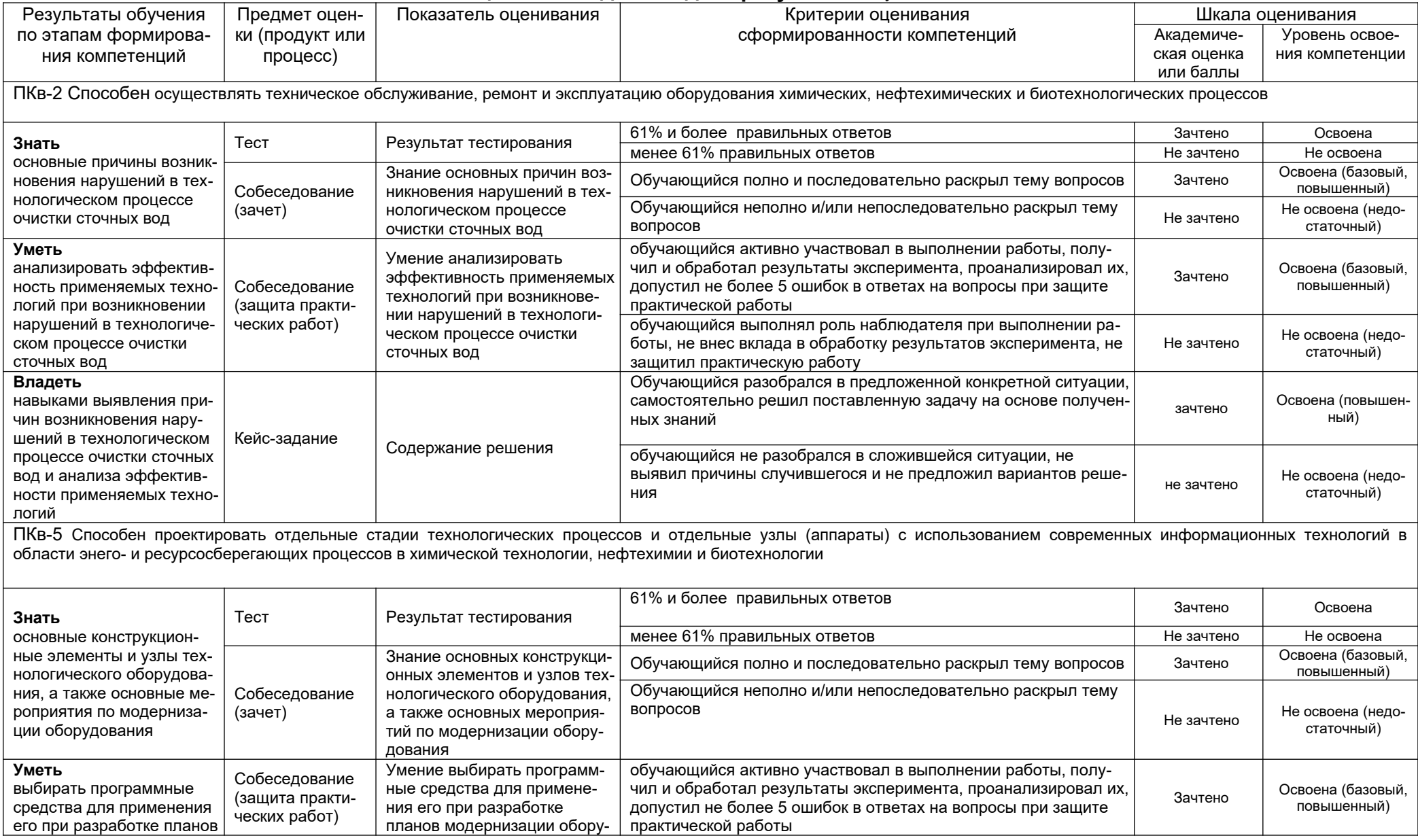

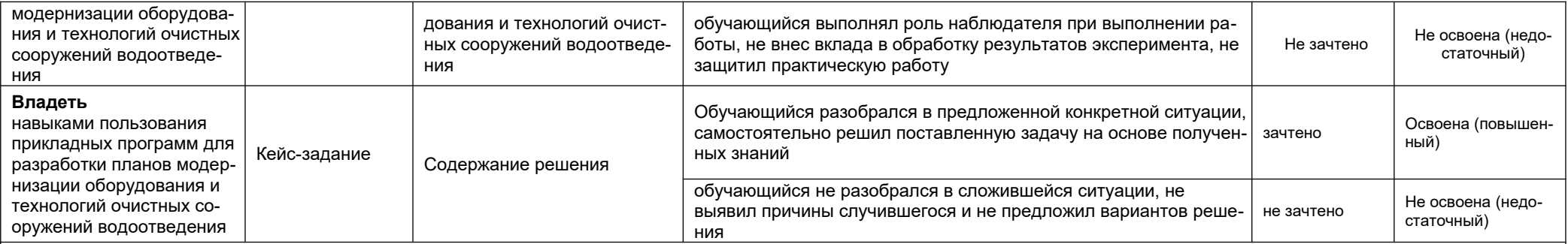

ПКв-5 Способен проектировать отдельные стадии технологических процессов и отдельные узлы (аппараты) с использованием современных информационных технологий в

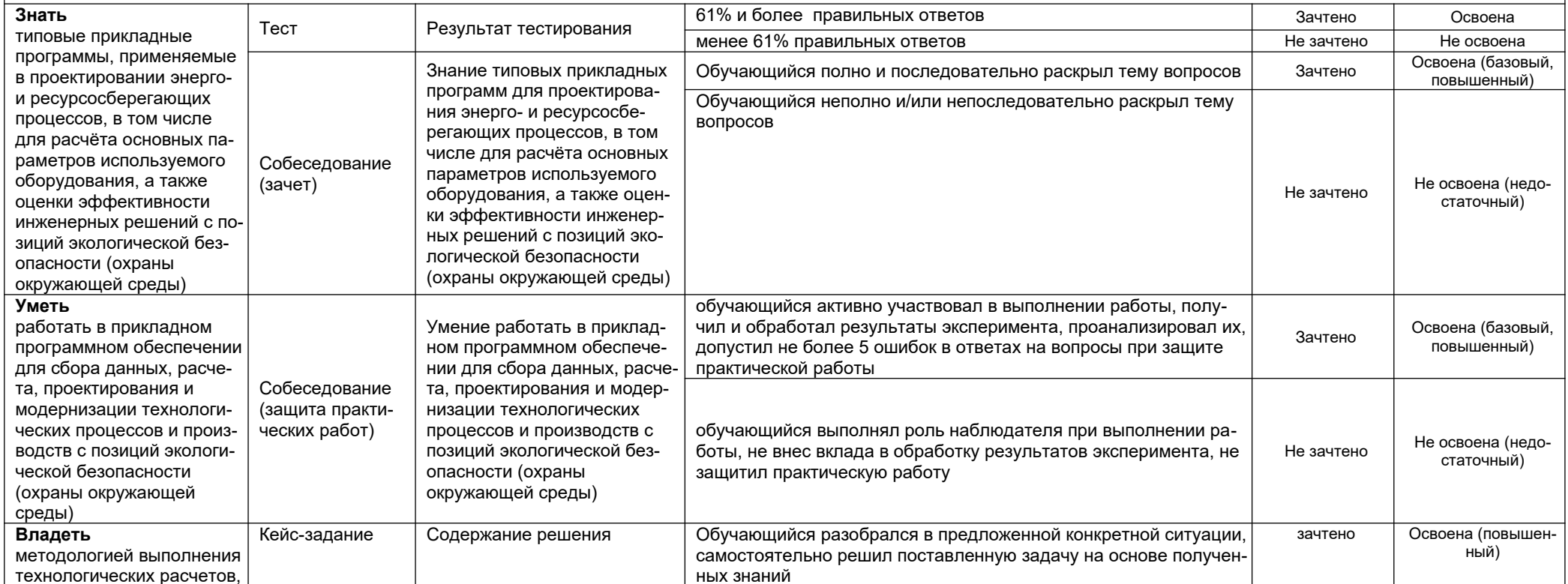

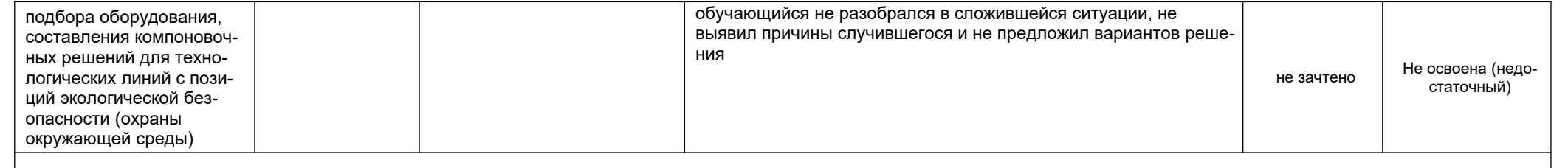

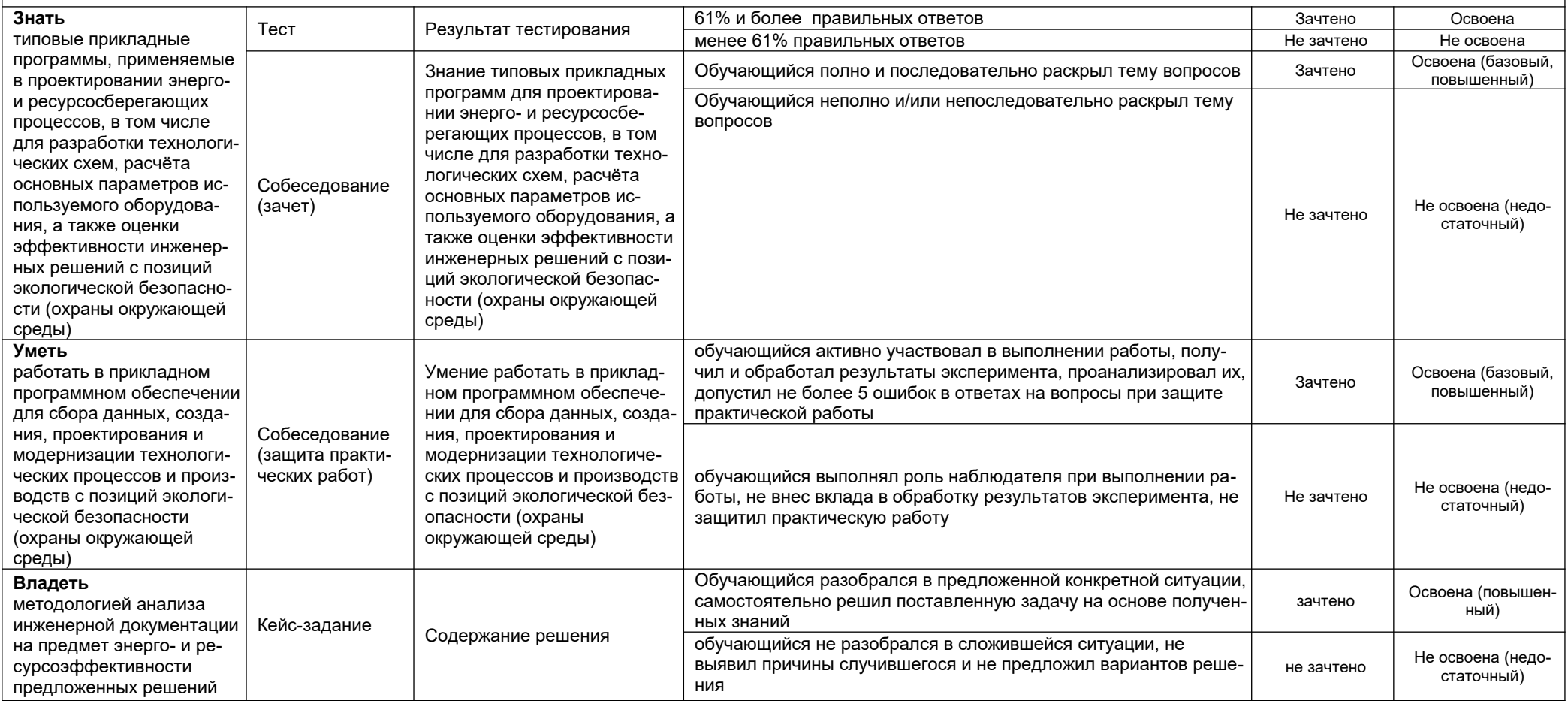